# GW-USB-03

### FW v2.01 and v2.03

### IQRF USB Gateway

## User's Guide

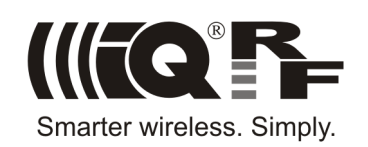

#### **Description**

GW-USB-03 is an IQRF gateway with USB connectivity. It is intended as an interface between IQRF network and PC.

The user can realize specific functionality by software for internal TR module.

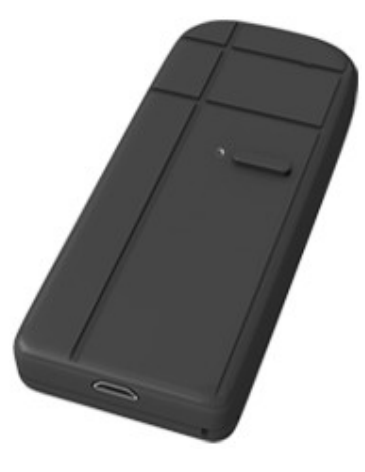

#### **Applications**

- IQRF PC interface
- Home automation
- Diagnostic tool
- IQRF gateway

#### **Key features**

- PC connectivity via USB interface (2 classes)
- TR module and internal antenna
- TR module programming via USB and IQRF IDE
- Bidirectional RF communication
- High performance
- 8b microcontroller, bootloader for firmware upgrade
- 1 pushbutton, 1 LED
- EEPROM memory
- Piezo buzzer
- Backup accumulator
- Very low power consumption in Sleep mode

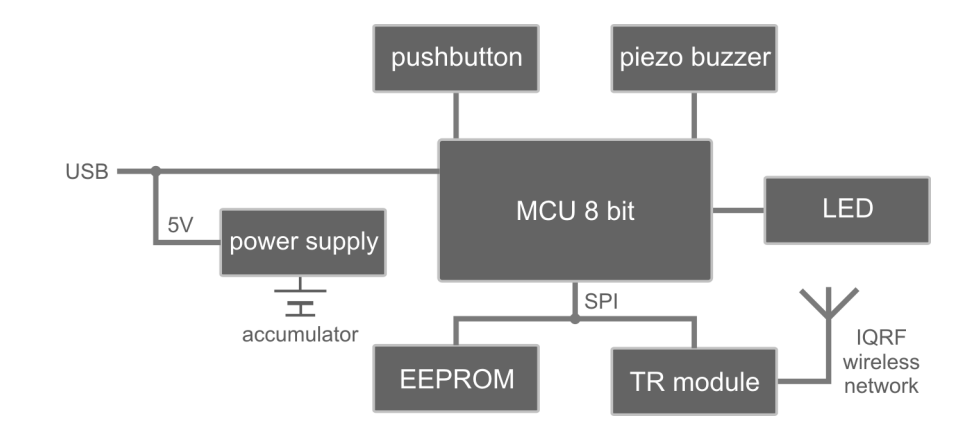

### **Block schematics**

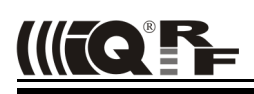

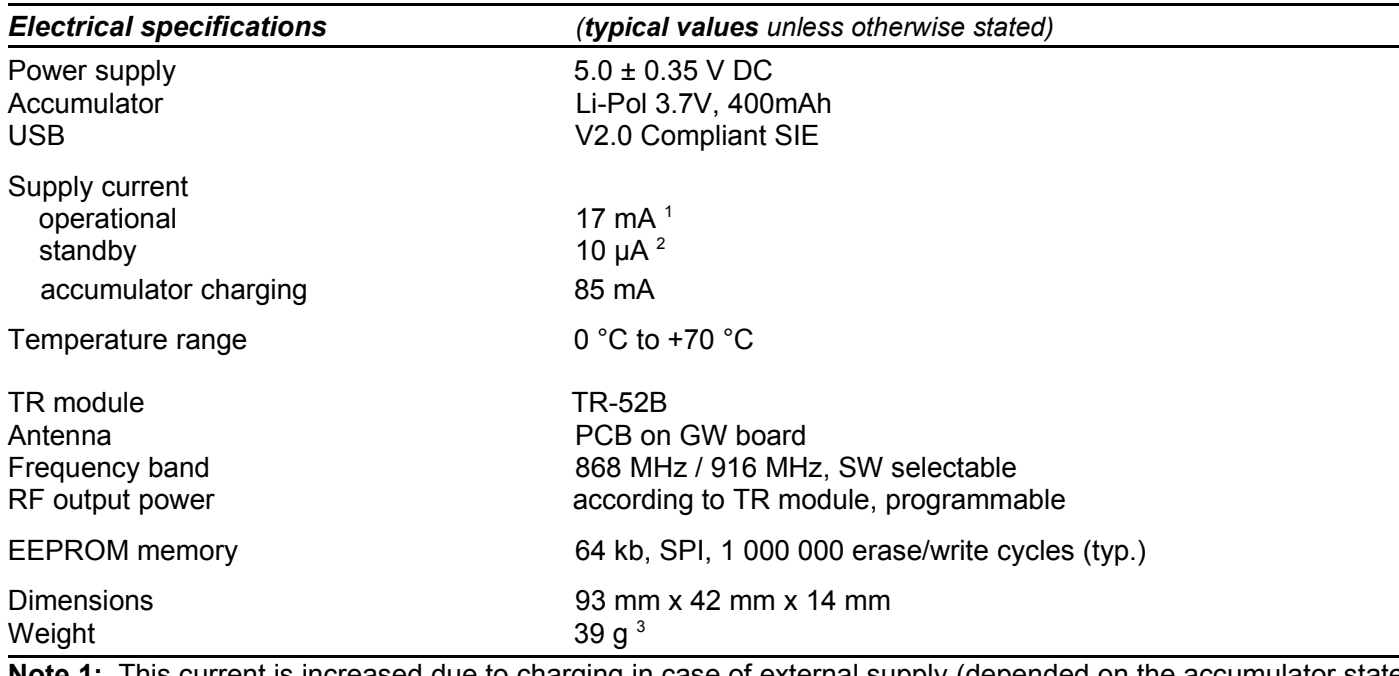

**Note 1:** This current is increased due to charging in case of external supply (depended on the accumulator state).

**Note 2:** All peripherals shut down.

**Note 3:** Including accumulator and TR module.

#### *Absolute maximum ratings*

Stresses above those values may cause permanent damage to the device. Exposure to maximum rating conditions for extended periods may affect device reliability.

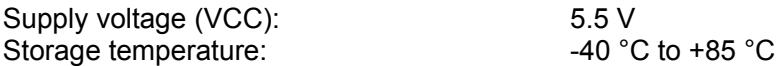

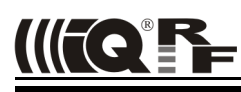

#### *Hardware*

The user can realize specific functionality by software for the TR module. Application for TR module inside can also be developed using the CK-USB-04 development kit. For detailed information refer to CK-USB-04 User's guide.

#### **Power supply**

GW-USB-03 is intended to be supplied via micro USB connector, either from PC or from the adapter. The accumulator serves just as a backup for external power source and should be charged from it.

#### **Sleep mode**

While supplied from the accumulator for more than 2 s, the GW is turned to power saving mode with all functions and peripherals switched off. Wake-up (normal operation) is reestablished just after reconnecting supply to USB connector. GW power is never completely switched off, the Sleep mode is used instead of this.

#### **Reset**

Reset can be invoked by the *Reset USB Device* command in CDC mode. Actual reset is executed ~5 s after the command is issued. This delay allows to disconnect USB communication on PC side in time. Reset indication see chapter Beeper.

#### **USB**

The device supports two USB modes:

• Custom Device mode

Full communication with the IQRF IDE is enabled in this mode. The GW uses identical USB driver like e.g. CK-USB-04. It is possible to upload the application into internal TR module, display data received from SPI interface of the TR in IQRF IDE Terminal etc. The user can easily create his own PC program using the mpusbapi.dll library. See USB Custom Device Example on IQRF website.

• CDC mode

After connecting to PC a virtual serial port is created in this mode. The user can create his own PC program and communicate via this port using the protocol described in document *CDC implementation in IQRF platform*.

Switching between the modes can be done by Pushbutton (for FW v2.01 as well as v2.03, see chapter Pushbutton) or by commands (for FW v2.03 only):

- From Custom Device to CDC: Using IQRF IDE v2.08 or higher: Help  $\rightarrow$  Show IQRF USB Device Info  $\rightarrow$  Switch to CDC mode.
- From CDC to Custom Device: Using the *Switch to USB Custom Class* command in CDC protocol.

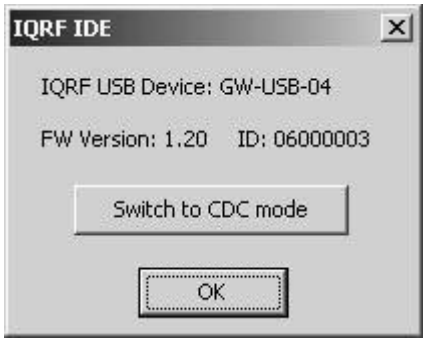

Current mode indication see chapter Beeper. The last selected mode is restored after start-up or reset.

#### **Pushbutton**

• USB mode switching

To switch between the USB modes, press and hold the pushbutton during wake-up from sleep for more than 1 s. Sound indication: Custom Device – 1x beep, CDC – 3x beep.

- Factory setup Press and hold the pushbutton for more than 1 s after reset. Sound indication: 1x beep 2 s.
- C5 pin control Pin C5 of the TR module is held low and LED is on while the pushbutton is pressed and SPI communication is just not in progress. Similar to CK-USB-04 (S1, LED1).

#### **LED**

LED is on while the pushbutton is pressed.

#### **Beeper**

- Entering the Sleep mode 1x deep beep
- Wake-up from Sleep Custom Device – 1x beep, CDC – 3x beep
- Acoustic indication 3x beep (can be invoked by clicking the IQRF logo in IQRF IDE in Custom Device mode or by command in CDC mode.)
- Reset 1x beep 1 s
- Factory setup 1x beep 2 s

#### **EEPROM memory**

Capacity 64 kb, serial interface SPI, shared with the TR module. Reserved for internal GW purpose.

#### **TR module**

The TR-52B wireless IQRF transceiver module, 868 MHz as well as 916 MHz, in SIM card format. Higher versions also supported.

#### **Antenna**

PCB antenna on GW board, soldered.

#### **Case**

The plastic case is limited to a very few number of open/close cycles only. User program can be uploaded into the TR module without opening the case.

#### *Software*

Firmware for the MCU inside the GW is fixed but can be upgraded by the user using the code provided by IQRF manufacturer. Refer to IQRF Application note *AN008 – Firmware upgrade* for details.

TR module functionality is fully user programmable. Factory default is E03-TR (one of basic IQRF examples). Programming and uploading the code is similar to CK-USB-04.

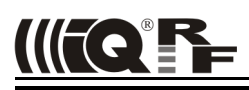

#### *Product information*

#### **Pack list**

- GW-USB-03, in Sleep mode
- TR-52B, with E03-TR example programmed, inserted in SIM connector and connected to the antenna
- Accumulator (soldered)
- Micro USB cable

#### **Recommended options**

• MI-TY-A6-microUSB Switching power supply

#### **Ordering code**

• GW-USB-03 Gateway GW-USB-03, 868 MHz as well as 916 MHz

#### **Document history**

- 110526 Extended for FW v2.03
- 110225 Page 6 corrected.
- 110131 Update for FW v2.01. CDC mode added.
- 100113 User programming allowed for TR module only. Firmware upgradable by the user using a code provided by IQRF manufacturer. Product names slightly simplified.
- 090626 GW-USB-03 as generic module.
- 090514 First release for FW v2.00.

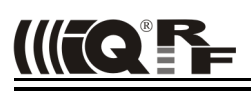

## Sales and Service

#### **Corporate office**

MICRORISC s.r.o., Delnicka 222, 506 01 Jicin, Czech Republic, EU Tel: +420 493 538 125, Fax: +420 493 538 126, [www.microrisc.com](http://www.microrisc.com/)

#### **Partners and distribution**

[Please visit www.iqrf.org/partners](http://www.microrisc.com/)

#### **Quality management**

*ISO 9001 : 2000 certified*

*Complies with ETSI directives EN 30279 V.1.2.1:99, ETS 30683:97, ETSI EN 301489-1:00, ETSI EN 300220-1:00, ETSI EN 300390-2V.1.1.1:00*

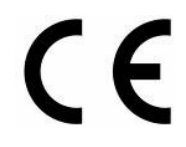

*Complies with FCC directives FCC CFR, Title 47, Part 15, Section 15.209, FCC CFR, Title 47, Part 15, Section 15.249*

*Complies with Directive 2002/95/EC (RoHS)*

#### **Trademarks**

*The IQRF name and logo are registered trademarks of MICRORISC s.r.o. PIC, SPI, Microchip, RFM and all other trademarks mentioned herein are property of their respective owners.*

#### **Legal**

*All information contained in this publication is intended through suggestion only and may be superseded by updates without prior notice. No representation or warranty is given and no liability is assumed by MICRORISC s.r.o. with respect to the accuracy or use of such information.*

*Without written permission it is not allowed to copy or reproduce this information, even partially.* 

*No licenses are conveyed, implicitly or otherwise, under any intellectual property rights.*

*The IQRF products utilize several patents (CZ, EU, US)*

### **On-line support: [http://iq-esupport.com](http://iq-esupport.com/)**

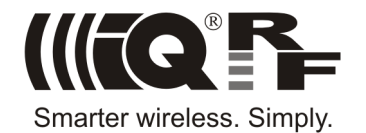